**Photoshop CC Free Registration Code Latest**

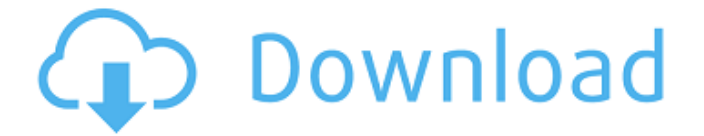

**Photoshop CC Free License Key Free Download**

Elements is a feature-rich image editing software that is part of the Creative Suite. It is also free and is capable of delivering powerful imageediting techniques. Although Microsoft's decision to use Photoshop for its royaltyfree images is news for

image editing, the shift of focus is actually a good thing. Photoshop is the industry standard for image editing, and the thousands of tutorials and publications available only reinforce this sentiment. How Do I Begin Using Photoshop? The first thing to do is to determine if Photoshop is right for you. You'll need to be sure that you have the right hardware for it. Photoshop uses a lot of resources, so it is often best to purchase a high-

quality computer. Of course, you'll also have to know a little about Photoshop. Downloading and installing Photoshop is easy. Your computer may already come with it, or you may download it directly from the Adobe website. Adobe Photoshop is available for Windows, Mac OS, and Linux, so you'll need at least one computer on each platform. Photoshop has a free trial period, but you'll have to pay for the software after that. You can

use your trial version for 30 days. Before you purchase the program, however, it would be a good idea to consider the software's price in relation to its features. Photoshop is among the most expensive programs available, but it is also a highly acclaimed product. While the picture-editing program is not inexpensive, it is well worth the cost. The program has a massive following due in part to its utility as a workflow tool and

the quality of its rendering. You'll have to pay for the software in order to download it for your computer. At \$839, Photoshop is relatively inexpensive, but this high price might be worth it if you are a professional. If you aren't a professional, you might be willing to invest in Photoshop for a month or two while learning the program. You'll eventually find that the program is worth the investment. If you

are a novice and don't want to purchase the software outright, you might be able

to use the trial version. You'll need to download the trial version and install it on

your computer. You can

begin using the software right away by using it for 30 days. Many online tutorials can help you learn the basics of using the software. If you

are struggling with the program, you can use online tutorials to help you become familiar with the software

I also recommend PS for hobbyists and personal photography enthusiasts who just need a simple editor, without all of the complex features of Photoshop. Links and articles to download There are many online tutorials available for Photoshop and Photoshop Elements. 1. Photoshop Tutorials Online Tutorials - Photoshop Tutorials Tutorials - Adobe Photoshop

Tutorials Tutorials - Wikipedia Adobe Photoshop CS3 Tutorials - YouTube Tutorials - PhotoshopWiki 2. Tutorials - Elements Tutorials Online Tutorials - Photoshop Tutorials Tutorials - Adobe Photoshop Tutorials Tutorials - Wikipedia Adobe Photoshop CS3 Tutorials - YouTube Tutorials - PhotoshopWiki Note: There are also Photoshop and Photoshop Elements tutorials at the best websites on the web, such as

Wordstream and Seek. 3. Photoshop FAQs Online Photoshop FAQs Photoshop FAQs Photoshop FAQs - Wikipedia Photoshop FAQs - Wikipedia Photoshop FAQs - Wikipedia 4. Photoshop User Guides Online Photoshop User Guides User Guides - Wikipedia User Guides - Google User Guides - ThinkFree User Guides - Adobe 5. Photoshop Expert Guides Online Photoshop Expert Guides Adobe

Photoshop Expert Guides Adobe Photoshop Expert Guides - Wikipedia Adobe Photoshop Expert Guides - Wikipedia 6. Photoshop Online Support Online Photoshop Support Support -Adobe Support - Adobe Support - Google Support - Skype Support - Adobe 7. Photoshop Books Note: I have not listed all of the books on this site, but I think this is a good selection. Books - Best Articles Book - Photoshop CS6 Note: I have

not listed all of the books on this site, but I think this is a good selection. Books - Best Articles Books - Photoshop CS6 Books - Adobe Photoshop Elements 12 8. Photoshop Forums Online Photoshop Forums Photoshop Forums Photoshop Forums - Photoshop Photoshop Forums - Photoshop Elements Photoshop Tips & Tricks Photoshop Tips & Tricks - Photoshop Photoshop Tips & Tricks -

## Photoshop Photoshop Tips & Tricks - Google Photoshop Tips & a681f4349e

**Photoshop CC Crack Incl Product Key**

## • Volume of \*in vitro\* cultured medium (mL)

**What's New in the Photoshop CC?**

Q: How to build a relation between data and checkbox in Joomla? I have two tables which are related to each other. Table 1: title id Table 2: id title When I upload a record in the database it's being split in the form with multiple rows and every row row (each row is a separate post). Example of the form: Title Add Cancel When I submit the form it adds a new row with the title in it, every row has its own checkbox and its id is being saved in a database table. Now I want to display these two data in a grid. I don't know what to do. Any suggestions? A: This is an excellent question. This is how you should approach it.

has a checkbox. There are

multiple checkboxes in every

Since you have already post your data, this will pull out the title and the id from the database. You can then pass it into the javascript in a hidden field. The javascript to get the value of the hidden field and return the id and title: \$('#result').load('/path/t o/file.php', { result\_id: id, result\_title: title }, function  $() \{$  \$(this).appendTo('.gridcontent');

**System Requirements For Photoshop CC:**

## Windows 7 Mac OS X 10.7 or later 128 MB RAM 800x600 display or higher Dual Core CPU 2 GB of free hard drive space Note that the minimum requirements are only a part of the truth. There are other requirements that may exist if you are running older versions of games, but we did not include them here because the purpose of this document was to be completely up-to-

## date and to cover the most widely used configurations. Linux Ubuntu 12.04 or later Steam client installed

[https://socialtak.net/upload/files/2022/06/Yw5oHpMxfhGUkvouUOS4\\_30\\_755ede798f6ae66c](https://socialtak.net/upload/files/2022/06/Yw5oHpMxfhGUkvouUOS4_30_755ede798f6ae66c312d2e5cdded8c96_file.pdf) [312d2e5cdded8c96\\_file.pdf](https://socialtak.net/upload/files/2022/06/Yw5oHpMxfhGUkvouUOS4_30_755ede798f6ae66c312d2e5cdded8c96_file.pdf) <https://www.cameraitacina.com/en/system/files/webform/feedback/brisha346.pdf> [http://www.chandabags.com/adobe-photoshop-2022-registration-code-download-3264bit](http://www.chandabags.com/adobe-photoshop-2022-registration-code-download-3264bit-april-2022/)[april-2022/](http://www.chandabags.com/adobe-photoshop-2022-registration-code-download-3264bit-april-2022/) https://shopuskart.com/wp-content/uploads/2022/07/Photoshop\_2022\_Version\_2311\_Nulled Activation Key Free MacWin Updated2022.pdf <http://3.16.76.74/advert/photoshop-2022-activation-code-with-keygen-download/> <https://miraclestripbass.com/wp/advert/adobe-photoshop-2020-mem-patch-latest/> <https://ethandesu.com/wp-content/uploads/2022/06/karlque.pdf> [https://networny-social.s3.amazonaws.com/upload/files/2022/06/lUPZ5eNb4oDMTmeTdM3p\\_](https://networny-social.s3.amazonaws.com/upload/files/2022/06/lUPZ5eNb4oDMTmeTdM3p_30_755ede798f6ae66c312d2e5cdded8c96_file.pdf) [30\\_755ede798f6ae66c312d2e5cdded8c96\\_file.pdf](https://networny-social.s3.amazonaws.com/upload/files/2022/06/lUPZ5eNb4oDMTmeTdM3p_30_755ede798f6ae66c312d2e5cdded8c96_file.pdf) <https://enigmatic-anchorage-45322.herokuapp.com/fempal.pdf> <https://enigmatic-oasis-24456.herokuapp.com/elrijav.pdf> [https://www.ipaustralia.gov.au/system/files/webform/policy\\_register\\_uploads/photoshop-2021-v](https://www.ipaustralia.gov.au/system/files/webform/policy_register_uploads/photoshop-2021-version-2211_0.pdf) [ersion-2211\\_0.pdf](https://www.ipaustralia.gov.au/system/files/webform/policy_register_uploads/photoshop-2021-version-2211_0.pdf) <https://www.cameraitacina.com/en/system/files/webform/feedback/adobe-photoshop.pdf> [https://beautyprosnearme.com/adobe-photoshop-2022-version-23-2-with-product-key](https://beautyprosnearme.com/adobe-photoshop-2022-version-23-2-with-product-key-march-2022/)[march-2022/](https://beautyprosnearme.com/adobe-photoshop-2022-version-23-2-with-product-key-march-2022/) [https://ozosanacr.com/wp](https://ozosanacr.com/wp-content/uploads/2022/06/Adobe_Photoshop_CC_2015_Version_18_Serial_Number_.pdf)[content/uploads/2022/06/Adobe\\_Photoshop\\_CC\\_2015\\_Version\\_18\\_Serial\\_Number\\_.pdf](https://ozosanacr.com/wp-content/uploads/2022/06/Adobe_Photoshop_CC_2015_Version_18_Serial_Number_.pdf) [https://mitiflowers.com/adobe-photoshop-cc-2018-version-19-crack-full-version-with-serial](https://mitiflowers.com/adobe-photoshop-cc-2018-version-19-crack-full-version-with-serial-key-latest-2022/)[key-latest-2022/](https://mitiflowers.com/adobe-photoshop-cc-2018-version-19-crack-full-version-with-serial-key-latest-2022/) [https://www.kuettu.com/upload/files/2022/06/lDbeUcmALsa45fUBavi3\\_30\\_755ede798f6ae66](https://www.kuettu.com/upload/files/2022/06/lDbeUcmALsa45fUBavi3_30_755ede798f6ae66c312d2e5cdded8c96_file.pdf) [c312d2e5cdded8c96\\_file.pdf](https://www.kuettu.com/upload/files/2022/06/lDbeUcmALsa45fUBavi3_30_755ede798f6ae66c312d2e5cdded8c96_file.pdf) [https://www.locatii.md/wp-content/uploads/2022/07/Adobe\\_Photoshop\\_2022\\_\\_2022.pdf](https://www.locatii.md/wp-content/uploads/2022/07/Adobe_Photoshop_2022__2022.pdf) https://wardlincoln.com/wp-content/uploads/2022/06/Adobe\_Photoshop\_2022\_Version\_2302 License Code Keygen Download For Windows Updated 2022.pdf <https://www.chimfab.com/photoshop-2021-version-22-2-key-generator-latest/> <https://soex.org/system/files/webform/Adobe-Photoshop-CC-2018.pdf>